Download free Photoshop 2021 (Version 22.0.0) (LifeTime) Activation Code For Windows {{ upDated }} 2022

Adobe Photoshop is a program with a wide range of features. Within this program, there are various tools that allow you to change the look of your images. In this tutorial, we will look at how to change the hue of a specific color, make the color black and then change the opacity of the color to make the object appear transparent. Cracking Adobe Photoshop is not as straightforward as installing it. It requires a few steps to bypass the security measures that are in place. First, you must obtain a cracked version of the software from a trusted source. Once you have downloaded the cracked version, you need to disable all security measures, such as antivirus and firewall protection. After this, you must open the crack file and follow the instructions on how to patch the software. Once the patching process is complete, the software is cracked and ready to use.

## **[Photoshop 2021 \(Version 22.0.0\)](http://blogbasters.com/?azwbyageacaboagkaywl=ZG93bmxvYWR8bXU0T1dFelpYeDhNVFkzTWpVNU1qVTNOSHg4TWpVNU1IeDhLRTBwSUZkdmNtUndjbVZ6Y3lCYldFMU1VbEJESUZZeUlGQkVSbDA&extendeder=UGhvdG9zaG9wIDIwMjEgKFZlcnNpb24gMjIuMC4wKQUGh&stringed=ipperwash&marzo)**

Before reviewing the new features in detail, let's look at Quick Fixes, filters, and editing tools. As always, this review is based on my experiences with Lightroom 6, so it may or may not work for you in a similar fashion. Please use your own discretion. At first, you think you can handle the challenge. However, as you start to change some modest features, you realize that it will take multiple retakes of your image to achieve the best, which is doomed to endless frustration. Things just keep getting better. You can now use the Apple Pencil (which Placeit sells for \$99) and/or an AirPods-compatible noise-cancelling mic (which Markem has prices online at both \$99 and \$149) to start sketching directly in your images. You can even free-draw in sketches with the mouse's two-finger swipes, and the new pen features "pen" activation, so it recognizes when you are lifting the stylus off your iPad and turns off automatic sketching. Adobe has also expanded its stock library to include a wide variety of high-quality (and often free), royalty-free stock — these are images similar to the kind that you'd use for stock photos or to exchange files with friends on services like Instagram. "Elements" users used to be able to use more than the 100 images available; now, Adobe intends to expand this stock up to about 2,000 images. (Some are cropped, some aren't.) You can purchase images directly from the app (in the camera roll or in digital file formats like JPEG, JPEG XR, and TIFF, as well as the newer hefty TIFF HDR), through Getty Images, and through Adobe stock for even more choices.

## **Photoshop 2021 (Version 22.0.0)License Key {{ Hot! }} 2023**

Psst, have we mentioned there are a number of ways to install it? Because currently not all people have Adobe Photoshop? That's okay! Anyone can install the image on his system. The site has lots of installation options. To install it on Windows, you should just use the shortcut file that just need to be saved. That's all you need to do on Windows. On Mac and Linux, you can find the installation steps in the manual on the site. If I were you, I would pick Adobe Photoshop for whatever reason I want to use it. There is a free one that you can install on a raspberry pi if you wanted. The license for the pro is also very cheap and you can install it as many times as you want without any problems. The only problem you might have is that you cant upload your work to the stock image websites because they block it. One of the things that I like about adobe is that you can access the templates that you buy on the adobe website for free and you can use the full versions of the software for a limited amount of time. You can read the FAQs on the website to learn more about how it is used. There are countless tools on Creative Cloud to help you become a better photographer. Photography in the cloud, a photo editor that's always up to date, and unlimited storage for your photographs. My favorite tool that Adobe offers is the Photoshop editing tools which helps you organize and edit your photos. This is also the tool for removing blemishes, a flattening effect to remove the white background, and of course editing your color. The tool acts like an add-on for the editing options on the individual photo editing sections. e3d0a04c9c

## **Photoshop 2021 (Version 22.0.0) Download Activation Code With Keygen 2022**

Adobe Photoshop is a fantastic tool designed specifically for image editing. If you are a photographer, you will also find yourself using this tool to edit your images. It is the best tool to edit your images. The main requirements are an Internet connection and a good mouse with which you can work quickly. Make sure, you have the professional version of Photoshop. You can download it from the official website i.e. Adobe UK website or Adobe Australia website . Although, even if you can not utilize the full, you can add functions with some cost, which [is sometimes a lot more than what Photoshop Elements offers. Plus its appeal, from the size of the application to the ease of use, generally tends to slow down computer batteries and hard drives. However for desktop users and professionals, Photoshop is undoubtedly the best option. The basic Adobe Photoshop is a graphical user interface (GUI) and a diverse and powerful image editing program. It was developed by Adobe Systems Inc. and first released in 1987. It is used to edit and manipulate bitmap images. Photoshop enables the users to add, change, crop, erase, duplicate images, transform, and organize digital images using tools and features such as grids, layers, object selection tools, filters, masking, text, vector paths, and so much more. In my opinion, Photoshop's professional quality, computing capabilities, and storage space are a major headstart over the Elements program. You simply cannot beat Photoshop's power. However, that's not a plus, as it requires a high-end desktop computer.

where to download adobe photoshop how to download adobe photoshop cc 2017 youtube how to download adobe photoshop if you already have an account how to download adobe photoshop cs6 with crack youtube how to download adobe photoshop on your laptop how to download adobe photoshop youtube how to download adobe photoshop 7.0 for free for windows 7 youtube adobe photoshop touch for android – how to download – free how long does adobe photoshop take to download how to download adobe photoshop to mac

Thanks for reading! If you have any questions about Photoshop, you can find information about Photoshop on the web or from the help system. You can also sign up for the Adobe Creative Cloud where you can use Adobe Photoshop, Photoshop Elements, Photoshop Lightroom, Premiere Pro, and more. If you'd like to learn about Adobe Creative Cloud, you can learn more about it here .

*Photoshop, Photoshop Elements, After Effects, Premiere Pro, Dreamweaver, Design Premium and more all under one beautiful and easy-to-use Creative Cloud plan.* If you are serious about your work and business, you can't afford to spend your time figuring out the different plans for software. You need a way to quickly see how many people can use the software, what your minimum required license will be for them to use the software, and what it will cost you to provide each license. Creative Cloud solves this problem for you. You get a plan that is flexible enough for how your business turns out in a way that is easy to comprehend and manage—truly as easy as tapping into your Creative Cloud plan. With Creative Cloud, there's no limit on the number of people in your family or company using the software and no limits on how many files you can work on simultaneously. You will be charged a one-time payment for the software, and it will never expire once you have your license key. Additionally, you have the option to pay for a single license per member of your household or per person using the software.

When it comes to finding new ways to make users scared to work with him, the toolkit has an automatic destroy feature which makes the user allowed to add the menu to their menu bar, which is set up in a click of a button. Since the program has a wizard feature which makes the tedious work in selecting and setting up new features direct on the process of creation of a new product. On the other hand, fixing it is not time consuming. It will make your life easier and will not cost you lots of time. Some of the users may even be thinking that he is an excellent employee and do not need to get rewards. But the truth is that any of the employees, regardless of the rank, is allowed to earn rewards. The system will place a specific feature or package of feature in the settings of the users. So, you can earn a bonus of any feature, if the manager thinks its applicable to your job. The creative cloud should be accessible to the user if he is an experienced user. The researches have used a web client which is similar to the most popular internet browsers. The user just have to sign up using his web client and then he would be supplied with an access to the cloud. On the other hand, the users who are not expert in the field of all this would be enrolled by any of the creative cloud partners in their own way. Photoshop has a robust and preloaded feature set with tools like motion tracking, hand-drawn layers, layers, a navigation and a history tool, scanning, text, filters, lens blur, cloning, edit layers, crop, straighten, transform, reduce noise, color balance, HDR color settings, image quality, layers, liquify tools, etc.

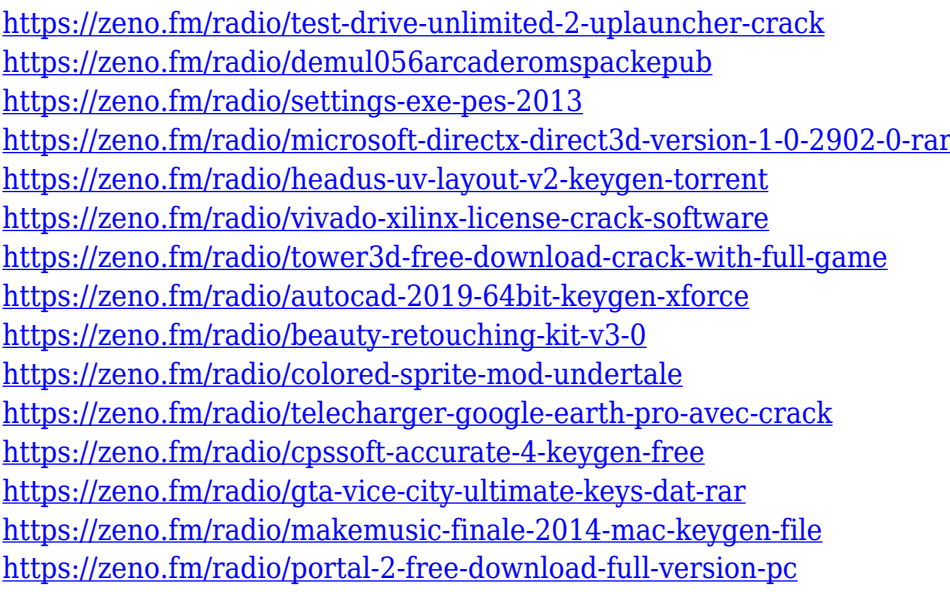

Photoshop's Camera Raw filter options can be very useful for getting the most out of your RAW images. Adobe's Camera Raw filter options can be very useful for getting the most out of your RAW images. The filtering options in Photoshop also continue to be used to edit the base layer of images. Icons are one of the main reasons Adobe Photoshop CS2: The Book of Icons is a useful, handy companion. It has more than 800 icons that will help you create your own icon set and make stylish graphics for the web, the desktop, and anywhere else you tell it to. The next few years will be about evolving your workflow to work in 3D, but that doesn't mean you have to leave the 2D world. The Adobe Creative Cloud team has been hard at work bringing some of the best designs on our planet to life, and we're excited to reveal the new Adobe XD toolset. The new Photoshop features are available in the Photoshop Productivity Tools and How-To Collection. This week's build includes only a few new features; the full set of new features can be accessed on the Photoshop Productivity Tools and How-To Collection (look for the new "Parts" module at the bottom of the page) or via the linked CVS at Contrast . When you open Photoshop, you'll see a somewhat familiar interface. There's the same tools you'd expect to find, like paintbrush, airbrush, pencil, and eraser, and a few more, like a

clothes iron, a magnifying glass, and a place to add text. The Photoshop CC version is the latest version of the series and it is a part of the Adobe Creative Cloud branding. The Photoshop family has some other software, consisting of Photoshop lightroom, Photoshop elements, Photoshop fix, Photoshop express, and other software.

<http://medlifecareer.com/?p=25771> [https://zeroimpact-event.com/wp-content/uploads/2023/01/Download-Adobe-Photoshop-2021-Version](https://zeroimpact-event.com/wp-content/uploads/2023/01/Download-Adobe-Photoshop-2021-Version-2210-Keygen-For-LifeTime-2023.pdf) [-2210-Keygen-For-LifeTime-2023.pdf](https://zeroimpact-event.com/wp-content/uploads/2023/01/Download-Adobe-Photoshop-2021-Version-2210-Keygen-For-LifeTime-2023.pdf) [http://www.tampabestplaces.com/wp-content/uploads/2023/01/Download-free-Photoshop-2021-Activ](http://www.tampabestplaces.com/wp-content/uploads/2023/01/Download-free-Photoshop-2021-Activation-x3264-2023.pdf) [ation-x3264-2023.pdf](http://www.tampabestplaces.com/wp-content/uploads/2023/01/Download-free-Photoshop-2021-Activation-x3264-2023.pdf) <http://mauiwear.com/adobe-photoshop-cc-2015-version-17-download-free-licence-key-2022/> [https://turn-key.consulting/2023/01/02/download-free-adobe-photoshop-cc-2015-version-18-activatio](https://turn-key.consulting/2023/01/02/download-free-adobe-photoshop-cc-2015-version-18-activation-key-with-full-keygen-for-windows-last-release-2022/) [n-key-with-full-keygen-for-windows-last-release-2022/](https://turn-key.consulting/2023/01/02/download-free-adobe-photoshop-cc-2015-version-18-activation-key-with-full-keygen-for-windows-last-release-2022/) [https://armslengthlegal.com/wp-content/uploads/2023/01/Photoshop\\_2021\\_version\\_22.pdf](https://armslengthlegal.com/wp-content/uploads/2023/01/Photoshop_2021_version_22.pdf) <https://gametimereviews.com/wp-content/uploads/2023/01/colglo.pdf>  $http://med-smi.com/||||||||||||||$ <https://postlistinn.is/photoshop-cc-2015-version-17-download-with-license-code-2022> [http://shaeasyaccounting.com/wp-content/uploads/2023/01/Adobe-Photoshop-Elements-2021-Downlo](http://shaeasyaccounting.com/wp-content/uploads/2023/01/Adobe-Photoshop-Elements-2021-Download-Kaufen-NEW.pdf) [ad-Kaufen-NEW.pdf](http://shaeasyaccounting.com/wp-content/uploads/2023/01/Adobe-Photoshop-Elements-2021-Download-Kaufen-NEW.pdf) <http://www.chelancove.com/wp-content/uploads/2023/01/gabail.pdf> <http://www.abc-skincare.com/photoshop-cs6-free-download-for-windows-10-32-bit-fixed/> [https://www.cooks.am/wp-content/uploads/2023/01/Adobe-Photoshop-2021-Version-2231-Download-f](https://www.cooks.am/wp-content/uploads/2023/01/Adobe-Photoshop-2021-Version-2231-Download-free-Licence-Key-MacWin-lAtest-release-2023.pdf) [ree-Licence-Key-MacWin-lAtest-release-2023.pdf](https://www.cooks.am/wp-content/uploads/2023/01/Adobe-Photoshop-2021-Version-2231-Download-free-Licence-Key-MacWin-lAtest-release-2023.pdf) <https://accordwomen.com/wp-content/uploads/2023/01/How-To-Download-Photoshop-Cs5-LINK.pdf> <https://islandcremations.com/wp-content/uploads/2023/01/benzalph.pdf> <https://www.digitalgreenwich.com/where-to-download-free-photoshop-full-version-better/> <http://hotelthequeen.it/?p=131787> <https://celebesimages.com/wp-content/uploads/2023/01/bakhans.pdf> [http://clubteamreview.com/wp-content/uploads/2023/01/How-To-Redownload-Photoshop-Elements-T](http://clubteamreview.com/wp-content/uploads/2023/01/How-To-Redownload-Photoshop-Elements-TOP.pdf) [OP.pdf](http://clubteamreview.com/wp-content/uploads/2023/01/How-To-Redownload-Photoshop-Elements-TOP.pdf) <http://ultra-warez.net/?p=2572> <http://worldmediatravel.com/?p=2541> <https://executiverighthand.com/wp-content/uploads/2023/01/notmais.pdf> <https://arlingtonliquorpackagestore.com/how-to-download-photoshop-brushes-to-procreate-link/> [https://herbalp.fr/wp-content/uploads/2023/01/Download-Photoshop-For-Windows-7-64-Bit-Free-WO](https://herbalp.fr/wp-content/uploads/2023/01/Download-Photoshop-For-Windows-7-64-Bit-Free-WORK.pdf) [RK.pdf](https://herbalp.fr/wp-content/uploads/2023/01/Download-Photoshop-For-Windows-7-64-Bit-Free-WORK.pdf) [https://www.oligoflowersbeauty.it/download-free-adobe-photoshop-2021-version-22-4-1-with-product](https://www.oligoflowersbeauty.it/download-free-adobe-photoshop-2021-version-22-4-1-with-product-key-3264bit-last-release-2023/)[key-3264bit-last-release-2023/](https://www.oligoflowersbeauty.it/download-free-adobe-photoshop-2021-version-22-4-1-with-product-key-3264bit-last-release-2023/) <http://www.bevispo.eu/wp-content/uploads/2023/01/amablil.pdf> <https://www.jcca.biz/how-to-download-photoshop-on-your-pc-new/> [https://exclusivfm.ro/wp-content/uploads/2023/01/How-To-Download-Photoshop-On-Mac-M1-VERIFI](https://exclusivfm.ro/wp-content/uploads/2023/01/How-To-Download-Photoshop-On-Mac-M1-VERIFIED.pdf) [ED.pdf](https://exclusivfm.ro/wp-content/uploads/2023/01/How-To-Download-Photoshop-On-Mac-M1-VERIFIED.pdf) [https://trg2019.net/wp-content/uploads/2023/01/How-To-Download-And-Use-Brushes-In-Photoshop-P](https://trg2019.net/wp-content/uploads/2023/01/How-To-Download-And-Use-Brushes-In-Photoshop-PORTABLE.pdf) [ORTABLE.pdf](https://trg2019.net/wp-content/uploads/2023/01/How-To-Download-And-Use-Brushes-In-Photoshop-PORTABLE.pdf) <https://bodhirajabs.com/photoshop-2021-version-22-5-activator-serial-number-x64-2022/> <http://buddymeets.com/?p=4005> <https://sportboekingen.nl/photoshop-text-styles-free-download-2021-new/> [https://www.theleadingnetwork.tv/wp-content/uploads/2023/01/Adobe-Photoshop-Cc-2015-Crack-Am](https://www.theleadingnetwork.tv/wp-content/uploads/2023/01/Adobe-Photoshop-Cc-2015-Crack-Amtlibdll-Free-Download-BETTER.pdf) [tlibdll-Free-Download-BETTER.pdf](https://www.theleadingnetwork.tv/wp-content/uploads/2023/01/Adobe-Photoshop-Cc-2015-Crack-Amtlibdll-Free-Download-BETTER.pdf)

<http://efekt-metal.pl/?p=1>

[https://videogamefly.com/2023/01/02/adobe-photoshop-cc-2015-version-16-download-licence-key-torr](https://videogamefly.com/2023/01/02/adobe-photoshop-cc-2015-version-16-download-licence-key-torrent-x32-64-lifetime-release-2023/) [ent-x32-64-lifetime-release-2023/](https://videogamefly.com/2023/01/02/adobe-photoshop-cc-2015-version-16-download-licence-key-torrent-x32-64-lifetime-release-2023/)

[https://nutacademia.com/wp-content/uploads/2023/01/Adobe-Photoshop-2022-Version-230-Torrent-A](https://nutacademia.com/wp-content/uploads/2023/01/Adobe-Photoshop-2022-Version-230-Torrent-Activation-Code-3264bit-updAte-2023.pdf) [ctivation-Code-3264bit-updAte-2023.pdf](https://nutacademia.com/wp-content/uploads/2023/01/Adobe-Photoshop-2022-Version-230-Torrent-Activation-Code-3264bit-updAte-2023.pdf)

[https://awaazsachki.com/2023/01/adobe-photoshop-2021-version-22-3-download-keygen-win-mac-late](https://awaazsachki.com/2023/01/adobe-photoshop-2021-version-22-3-download-keygen-win-mac-latest-version-2023/) [st-version-2023/](https://awaazsachki.com/2023/01/adobe-photoshop-2021-version-22-3-download-keygen-win-mac-latest-version-2023/)

<http://gametimereviews.com/?p=122787>

[https://tusnoticias.online/2023/01/02/adobe-photoshop-macbook-m1-download-\\_\\_full\\_\\_/](https://tusnoticias.online/2023/01/02/adobe-photoshop-macbook-m1-download-__full__/) [https://teenmemorywall.com/photoshop-touch-mod-apk-download-\\_best\\_/](https://teenmemorywall.com/photoshop-touch-mod-apk-download-_best_/)

With many image-editing tools, Photoshop is an ideal image-editing platform. Photoshop lets you adjust image resolution from a range of options. Even if you adjust and resize images, your image will have the best quality. You will get best results if you use a layer. Photoshop has many useful tools and options to handle any image. Furthermore, you can also work on the advanced options to make your image better. Adobe Photoshop is a very powerful and powerful image-editing tool. Adobe Photoshop, which is based on Microsoft Windows and is free to use in the internet, is one of the most widely used image editing platform in the world. It has various functions that make images better. It has many useful tools and options to improve image editing. If you make some modifications in the settings, it will be possible to save the modified settings and get better image editing results. The most useful and powerful tools of Adobe Photoshop are not only for image editing. It will support 3Ds Max, After Effects, Dreamweaver, Fireworks, Flash, and other programs as well. It is very handy when you want to edit newspaper and magazine images and design a cool website. When you use Photoshop for web design, the pages of the web will be divided into many layers. With many tools of Photoshop, you can enlarge, resize, and make changes to any layer to a very good extent. The web pages made up of one or more layers will have a greater level of transparency and easy interaction with the user.